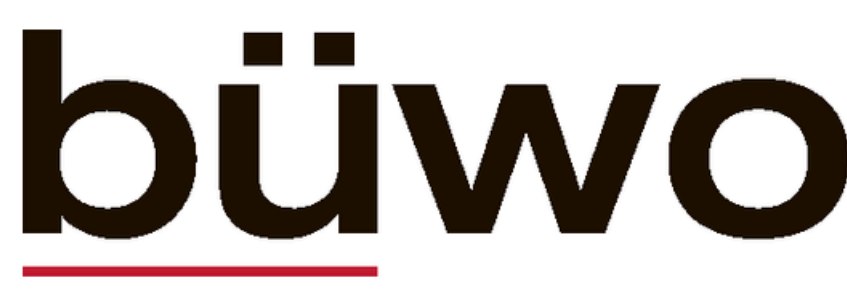

GZA/PPA · 7007 Chur

Nr. 8, 21. Februar 2024

Büwo online: buendnerwoche.ch

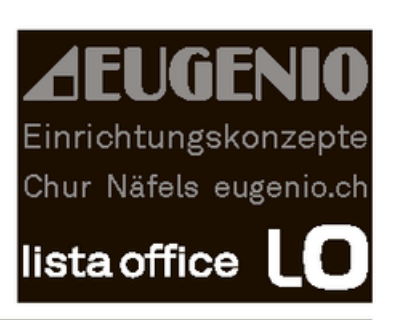

## bündner woche

**ALTGOLD ANKAUF** Wir kaufen jegliche Art von Altgold und Altsilber. Ganz egal ob defekt oder verkratzt. Jeweils zum Tageskurs.

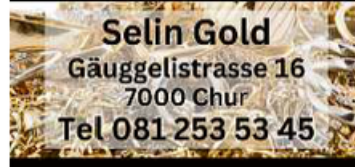

Öffnungszeiten 8.30 - 12 / 13.30 - 18 Uhr<br>9.00 - 12 / 13.30 - 15.30 Uh

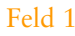

Feld 2

OFFLER **TALLBAU** 

WINTERGÄRTEN · VERGLASUNGEN GLASFALT- UND WINDS CHUTZWÄNDE SITZPLATZDÄCHER · METALLBAU

## KLOSTERS + MALANS ROFFLER-METALLBAU.CH

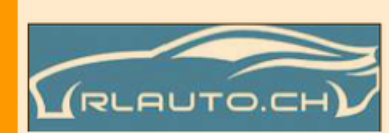

Neue und gepflegte Occasionen mit Garantie & MFK An & Verkauf

**DOMAT EMS** 

081 252 00 55

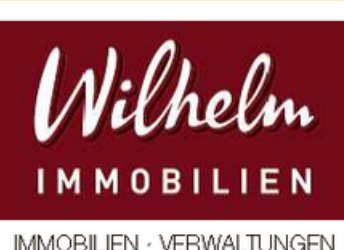

immoWilhelm GmbH Via Nova 72 · 7017 Flims Dorf

+41 (0)81 911 50 00 · www.immowilhelm.ch ·

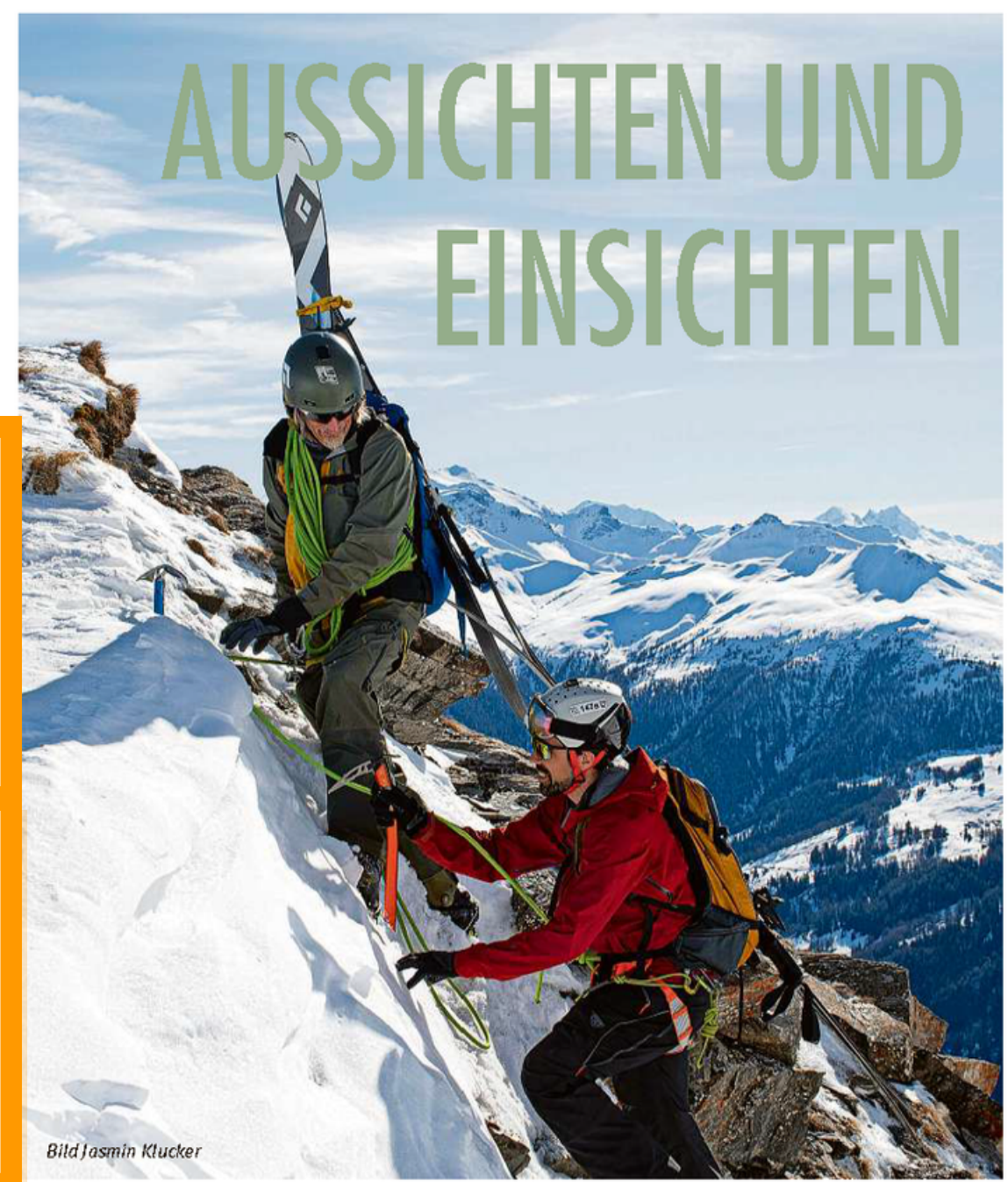

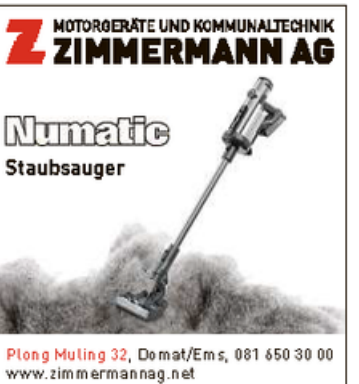

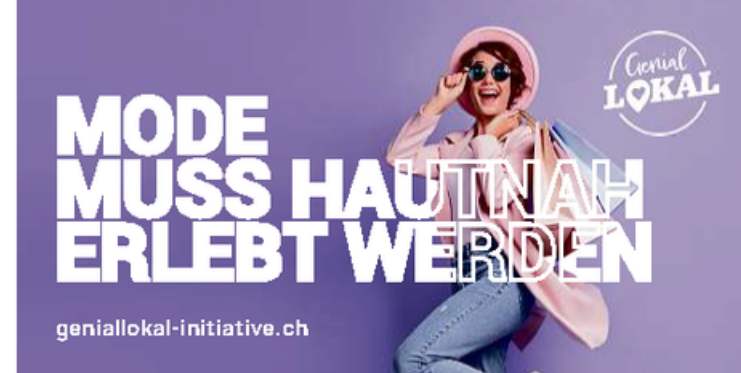